Podstawy Programowania 2 Drzewa wyszukiwań binarnych

Arkadiusz Chrobot

Katedra Systemów Informatycznych

15 maja 2024

## Plan

#### 1 [Wstęp](#page-2-0)

## 2 [Definicje](#page-3-0)

- 3 [Implementacja](#page-7-0) BST
	- Typ danych wezła BST
	- [Dodawanie węzłów do drzewa](#page-11-0)
	- [Przechodzenie drzewa binarnego](#page-22-0)
	- [Liczenie węzłów](#page-36-0)
	- [Minimalny i maksymalny klucz](#page-39-0)
	- [Wyszukiwanie węzła o zadanym kluczu](#page-42-0)
	- [Usuwanie wszystkich węzłów drzewa binarnego](#page-45-0)
	- o [Usuwanie węzła z](#page-47-0) BST
	- [Funkcja](#page-60-0) main()

#### 4 [Podsumowanie](#page-66-0)

## <span id="page-2-0"></span>**W**step

*Drzewa* i *drzewa binarne* są nieliniowymi strukturami danych używanymi do przechowywania danych uporządkowanych hierarchicznie. Nieliniowość w ich przypadku oznacza, że każdy węzeł może mieć co najwyżej jednego poprzednika, nazywanego *rodzicem* lub *przodkiem* i kilku następników, nazywanych *potomkami*. Dla drzew binarnych liczba potomków pojedynczego węzła jest ograniczona do dwóch. Warto zwrócić uwagę, że drzewa binarne i drzewa są *dwoma różnymi strukturami danych*. Są one także podklasą *grafów*, które będą przedmiotem kolejnego wykładu.

Dzisiejszy wykład poświęcony jest *drzewom wyszukiwań binarnych* (ang. *binary search trees*), które w polskiej literaturze informatycznej nazywane są również *drzewami przeszukiwań binarnych* lub *drzewami poszukiwań binarnych*. W skrócie można je nazywać BST. Następne slajdy przedstawiają kilka definicji związanych z pojęciem drzewa binarnego i BST.

#### <span id="page-3-0"></span>**Definicje** Drzewo binarne

*Drzewo binarne* jest skończonym zbiorem węzłów, który albo jest pusty, albo składa się z węzła nazywanego *korzeniem* i dwóch rozłącznych drzew binarnych nazywanych *lewym* i *prawym* poddrzewem. Jeśli te poddrzewa nie są puste, to ich korzenie nazywamy odpowiednio *lewym potomkiem* i *prawym potomkiem* korzenia, a korzeń nazywamy ich *przodkiem*. *Stopień* każdego węzła (czyli liczba jego potomków) w drzewie binarnym nie przekracza dwa. Węzły o stopniu różnym od zera, to *węzły wewnętrzne*, a te o stopniu równym zero, to *liście*. Każdy węzeł ma również własność, którą nazywa się *poziomem*. Poziom korzenia wynosi 0, a poziom każdego innego węzła jest o 1 większy od poziomu korzenia w najmniejszym zawierającym go poddrzewie. *Wysokość* drzewa jest o jeden większa od maksymalnego poziomu jego węzłów. Z definicji wynika także, że drzewo binarne jest *drzewem płaskim* lub *drzewem uporządkowanym*, bo kolejność jego poddrzew jest istotna.

**Definicje** Drzewo binarne, a drzewo

> *Drzewo* różni się od drzewa binarnego tym, że *zawsze* zawiera co najmniej jeden węzeł, a stopień każdego węzła nie jest ograniczony.

#### **Definicie** Drzewa pełne i zupełne

Jeśli drzewo binarne o danej wysokości zawiera wszystkie możliwe węzły, to jest nazywane *drzewem pełnym*. Jeśli drzewo binarne o danej wysokości zawiera wszystkie możliwe węzły, poza kilkoma o maksymalnym poziomie, to jest to *drzewo zupełne*.

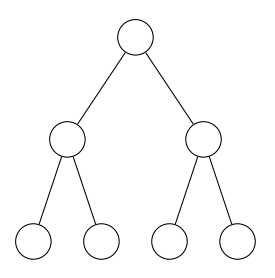

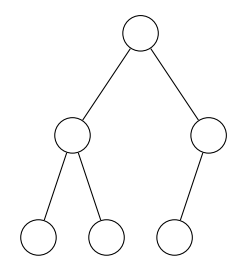

Drzewo binarne pełne Drzewo binarne zupełne

Warto zauważyć, że w informatyce drzewa są rysowane korzeniem do góry.

#### **Definicje** Drzewo BST

Drzewo wyszukiwań binarnych (BST) jest drzewem binarnym, w którym każdy węzeł zawiera daną nazywaną *kluczem*, z którą *może* być skojarzona *wartość*. Takie drzewo może posłużyć do budowy struktur słownikowych (ang. *dictionary*), w których klucz identyfikuje wartość. W bst klucze uporządkowane są według następującej reguły:

#### Uporządkowanie kluczy w BST

Niech *x* będzie węzłem bst. Jeśli *y* jest węzłem znajdującym się w lewym poddrzewie węzła *x*, to  $klucz(x) \geq klucz(y)$ . Jeśli *y* jest węzłem znajdującym się w prawym poddrzewie węzła *x*, to  $klucz(x) \leq klucz(y)$ .

#### <span id="page-7-0"></span>Implementacja BST

Przedstawimy implementację bart w postaci dynamicznej struktury danych, która zgodna jest z umieszczoną na poprzednim slajdzie definicją. Zrobimy to na przykładzie programu, który tworzy BST zawierające jedynie klucze. Proszę zwrócić uwagę, że wspomniana definicja jest niejednoznaczna. Jeśli chcielibyśmy na niej oprzeć działanie operacji dodającej węzły do BST, to napotkalibyśmy na problem przy powtarzających się kluczach — czy węzeł zawierający taki sam klucz, jak inny, znajdujący się już w drzewie węzeł, ma być jego lewym, czy prawym potomkiem? Dlatego postąpimy tak, jak radzi większość opracowań na temat  $BST$  — stworzymy implementację, w której klucze są unikatowe.

## <span id="page-8-0"></span>Implementacja BST

Typ danych węzła BST

```
1 #include<stdio.h>
2 #include<stdlib.h>
3 #include<time.h>
4
5 struct bst_node
6 \quad 67 int key;
8 struct bst_node *left_child, *right_child;
9 } *root;
```
## Implementacja BST

Typ danych węzła BST

Pliki nagłówkowe dodane na początku programu (wiersze 1–3) dostarczają deklaracji funkcji, które pozwalają obsługiwać standardowe wyjście, zarządzać pamięcią na stercie oraz używać generatora liczb pseudolosowych.

Zwróćmy uwagę, że definicja typu danych dla pojedynczego węzła bst (wiersze 5–6) przypomina podobny element programu, który używał listy dwukierunkowej. Zmieniło się jednak znaczenie składowych. Pole key służy do przechowywania wartości klucza, który będzie liczbą całkowitą typu int. W wierszu nr 8 zadeklarowano dwa pola wskaźnikowe o nazwach left\_child i right\_child. Będą one przechowywały adresy lewego i prawego potomka węzła, lub miały wartość nullet, jeśli ci potomkowie nie będą istnieć. Zwróćmy uwagę, że w przypadku, gdy oba te pola mają taką wartość, to węzeł jest liściem. W węzłach wewnętrznych co najwyżej tylko jedno z tych pól może mieć wartość null.

#### Implementacja BST Typ danych węzła BST

W niektórych implementacjach BST występuje jeszcze dodatkowe pole wskaźnikowe, zazwyczaj nazywane parent, które wskazuje na przodka danego węzła. Jedynie dla korzenia drzewa to pole ma wartość null.

W wierszu nr 9, na slajdzie nr [9](#page-8-1) zadeklarowana jest zmienna globalna o nazwie root. Jest to wskaźnik, który będzie wskazywał na korzeń bst. Jego wartość początkowa wynosi null, co również oznacza, że bst jest początkowo puste.

```
1 void add_node(struct bst_node **node, int number)
2 {
3 while(*node && (*node)->key != number)
4 if((*node)->key > number)
5 node = \&(*node)->left child;
6 else
7 \text{ node } = \&(*\text{node}) \rightarrow \text{right child};8 if(!*node) {
9 *node = (struct bst_node
     ,Ï *)malloc(sizeof(struct bst_node));
10 if(*node) {
11 (*node)-\geq \text{key} = number;12 (*node)->left child =
   ,Ï (*node)->right_child = NULL;
13 }
14 }
15 }
```
Funkcja add\_node() jest odpowiedzialna za dodanie nowego węzła z określonym kluczem do BST. Nie zwraca ona żadnej wartości, ale ma dwa parametry. Pierwszy jest wskaźnikiem na wskaźnik, o nazwie node. Argumentem podstawianym za ten parametr jest adres zmiennej root. Drugim parametrem funkcji jest zmienna typu int, o nazwie number. Przez ten parametr do funkcji będzie przekazywany klucz, który zostanie zapisany w nowym węźle.

Zadaniem petli while (wiersze 3–7) jest wyszukanie miejsca w BST dla nowego węzła. Kryterium wyszukiwania jest klucz, który zostanie w nim zapisany. Pętla wykonuje się tak długo, jak długo wskaźnik wskazywany przez node nie jest pusty i węzeł wskazywany przez ten wskaźnik ma klucz inny, niż ten, który będzie w nowym węźle. Jeśli oba te warunki są spełnione, to w ciele pętli sprawdzane jest, czy klucz zawarty w węźle wskazywanym przez wskaźnik, którego adres znajduje się w node, jest większy od klucza, który ma być umieszczony w nowym węźle (wiersz nr 4). Jeśli tak, to do node przypisywany jest adres pola left\_child węzła wskazywanego przez wskaźnik wskazywany przez node (wiersz nr 5). W lewym poddrzewie są mniejsze klucze i tam powinien trafić nowy. Jeśli zaś warunek z wiersza nr 4 nie jest spełniony, to do node zapisywany jest adres pola right\_child węzła wskazywanego przez wskaźnik, którego adres znajduje się w node. Oznacza to, że nowy klucz powinien się znaleźć w prawym poddrzewie, gdzie są większe klucze.

Po zakończeniu pętli while funkcja add\_node() sprawdza, czy wskaźnik wskazywany przez node jest pusty (wiersz nr 8). Jeśli nie, to będzie to znaczyło, że pętla zlokalizowała węzeł posiadający taki sam, klucz, jaki jest zawarty w parametrze number, a ponieważ przyjęliśmy, że klucze w BST nie będą się powtarzać, to add node() zakończy działanie, nie podejmując żadnych dalszych działań. Jeśli jednak ten warunek jest spełniony, to ta funkcja spróbuje przydzielić pamięć na nowy węzeł (wiersz nr 9) i jeśli się to powiedzie, co jest sprawdzane w wierszu nr 10, to zapisze do nowego węzła klucz zawarty w parametrze number (wiersz nr 11) i zainicjuje oba jego pola wskaźnikowe wartością null (wiersz nr 12).

Zwróćmy uwagę, że jeśli pętla while od razu się zatrzyma, to będzie to oznaczało, że drzewo jest puste i add\_node() doda pierwszy węzeł do bst. Jeśli jednak pętla wykona kilka iteracji i zakończy się, gdy wyrażenie \*node będzie fałszywe, to będzie to znaczyło, że node zawiera adres jednego z pól wskaźnikowych węzła, który powinien być przodkiem nowego.  $15/62$ 

Następny slajd zawiera animację, która schematycznie pokazuje operację dodawania do BST węzłów, których klucze mają następującą kolejność: 4, 2, 1, 3, 5.

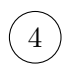

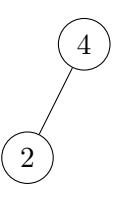

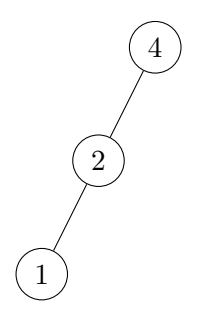

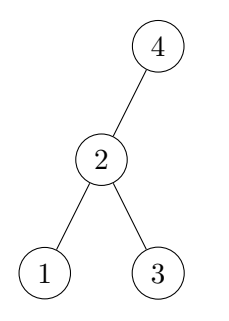

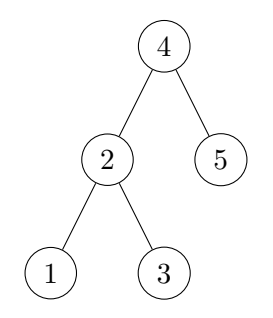

#### <span id="page-22-0"></span>Przechodzenie drzewa binarnego

Istnieją trzy algorytmy rekurencyjne, według których realizowane jest odwiedzanie kolejnych poddrzew i w konsekwencji węzłów drzewa. Są to:

- <sup>1</sup> przechodzenie w porządku *inorder*, nazywanym inaczej porządkiem *wrostkowym*,
- <sup>2</sup> przechodzenie w porządku *preorder*, nazywanym inaczej porządkiem *przedrostkowym*,
- <sup>3</sup> przechodzenie w porządku *postorder*, nazywanym inaczej porządkiem *przyrostkowym*.

We wszystkich tych algorytmach względna kolejność odwiedzania poddrzew jest następująca: najpierw lewe poddrzewo, a następnie prawe. Wymienione algorytmy stanowią podstawę do opracowania innych algorytmów dotyczących drzew binarnych, w tym BST. Wszystkie z nich najprościej jest zaimplementować przy użyciu funkcji rekurencyjnych.

#### Przechodzenie drzewa binarnego Porządek *inorder*

Algorytm przechodzenia drzewa binarnego w porządku inorder jest następujący:

- <sup>1</sup> odwiedź lewe poddrzewo,
- <sup>2</sup> odwiedź korzeń,
- <sup>3</sup> odwiedź prawe poddrzewo.

Następny slajd zawiera ilustrację przykładowego BST i wynik działania funkcji, która korzystając z algorytmu przechodzenia w porządku *inorder* wypisuje klucze na ekranie.

## Przechodzenie drzewa

Porządek *inorder*

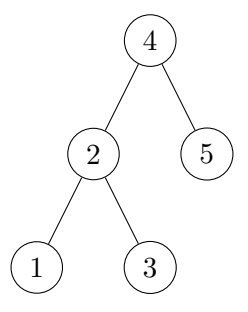

Wynik

1, 2, 3, 4, 5

#### Funkcja print\_bst\_inorder()

```
1 void print_bst_inorder(struct bst_node *node)
2 {
3 if(node) {
4 print_bst_inorder(node->left_child);
5 printf("%4d ", node->key);
6 print bst inorder(node->right child);
7 }
  8 }
```
#### Funkcja print\_bst\_inorder()

Poprzedni slajd zawiera definicję funkcji print\_bst\_inorder(), która używając algorytmu przechodzenia bst w porządku *inorder* wypisuje zawarte w tym drzewie klucze na ekranie. Nie zwraca ona żadnej wartości, ale posiada parameter node będący wskaźnikiem na węzeł drzewa. Argumentem dla tej funkcji będzie adres korzenia drzewa.

W ciele funkcji sprawdzane jest najpierw, czy node nie jest wskaźnikiem pustym (wiersz nr 3). Jeśli ten warunek jest spełniony, to funkcja wywołuje się rekurencyjnie dla lewego potomka węzła wskazywanego przez node i w konsekwencji dla całego poddrzewa z nim związanego (wiersz nr 4). Po powrocie z tego wywołania rekurencyjnego funkcja wypisuje na ekranie klucz węzła wskazywanego przez node (wiersz nr 5) i ponownie wywołuje się rekurencyjnie (wiersz nr 6), ale tym razem dla prawego potomka węzła wskazywanego przez node i związanego z nim poddrzewa.

#### Funkcja print\_bst\_inorder()

Warto dodać, że wywołania rekurencyjne kończą się, gdy funkcja zostanie wywołana rekurencyjnie dla nieistniejącego węzła. W takim przypadku warunek w wierszu nr 3 nie będzie spełniony i ta instancja funkcji się zakończy, a sterowanie wróci do wcześniejszej instancii.

# Przechodzenie drzewa binarnego

Porządek *preorder*

Algorytm przechodzenia drzewa binarnego w porządku *preorder* jest następujący:

- **•** odwiedź korzeń,
- <sup>2</sup> odwiedź lewe poddrzewo,
- <sup>3</sup> odwiedź prawe poddrzewo.

Różnica między nim, a *inorder* polega na tym, że korzeń jest odwiedzany w nim na początku, a dopiero potem poddrzewa. Kolejny slajd zawiera ilustrację z przykładowym BST i wynik działania funkcji, która korzystając z tego algorytmu wypisuje na ekranie klucze zawarte we wspomnianym drzewie.

## Przechodzenie drzewa

Porządek *preorder*

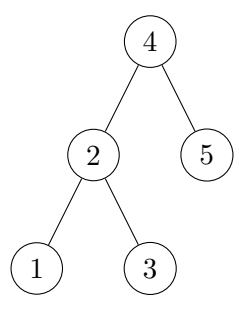

Wynik

4, 2, 1, 3, 5

```
Funkcja print_bst_preorder()
```

```
1 void print_bst_preorder(struct bst_node *node)
2 {
3 if(node) {
4 printf("%4d ", node->key);
5 between print bst preorder(node->left child);
6 print bst preorder(node->right child);
7 }
  8 }
```
#### Funkcja print\_bst\_preorder()

Funkcja print bst preorder() jest bardzo podobna do funkcji print\_bst\_inorder(). Jedyne dwie różnice między nimi, to nazwa oraz to, że wywołania rekurencyjne tej pierwszej (wiersze 5–6) następują po wypisaniu klucza węzła bieżąco wskazywanego przez node (wiersz nr 4).

# Przechodzenie drzewa binarnego

Porządek *postorder*

Algorytm przechodzenia drzewa binarnego w porządku *postorder* jest następujący:

- **1** odwiedź lewe poddrzewo,
- <sup>2</sup> odwiedź prawe poddrzewo,
- <sup>3</sup> odwiedź korzeń.

Różnica między nim, a poprzednimi polega na tym, że najpierw odwiedzane są oba poddrzewa (najpierw lewe, potem prawe), a na końcu korzeń. Kolejny slajd zawiera ilustrację z przykładowym BST i wynik działania funkcji, która korzystając z opisanego algorytmu wypisuje na ekranie klucze zawarte we wspomnianym drzewie.

## Przechodzenie drzewa

Porządek *postorder*

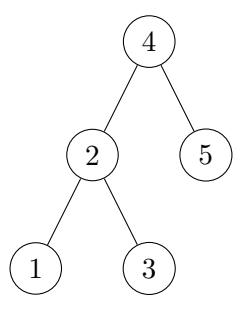

Wynik

1, 3, 2, 5, 4

```
Funkcja print_bst_postorder()
```

```
1 void print_bst_postorder(struct bst_node *node)
2 {
3 if(node) {
4 print bst postorder(node->left child);
5 print_bst_postorder(node->right_child);
6 printf("%4d ", node->key);
7 }
  8 }
```
#### Funkcja print\_bst\_preorder()

Funkcja print\_bst\_postorder() jest również bardzo podobna do dwóch zaprezentowanych wcześniej. Tutaj różnice również są w nazwie, oraz w tym, że funkcja wywołuje się rekurencyjnie dla potomków węzła wskazywanego przez node (wiersze 4–5), zanim wypisze klucz zapisany w tym węźle.

#### <span id="page-36-0"></span>Liczba wezłów w BST

<span id="page-36-1"></span>Wypisywanie na ekranie kluczy zawartych w drzewie, to nie jedyne zastosowanie algorytmów przechodzenia drzewa. Zastanówmy się jak policzyć ile węzłów jest w bst. Okazuje się, że pomóc nam może metoda dziel i zwyciężaj:

- jeśli drzewo jest puste, to liczba jego węzłów wynosi zero,
- jeśli drzewo nie jest puste, to liczba jego węzłów jest równa liczbie węzłów w jego lewym poddrzewie, korzeniowi (jeden węzeł) i liczbie węzłów w jego prawym poddrzewie.

Zwróćmy uwagę, że ostatni podpunkt odpowiada algorytmowi przechodzenia drzewa w porządku *inorder*, ale ponieważ dodawanie jest przemienne, to możemy zastosować dowolny z opisanych porządków.

```
Funkcja count_nodes()
```

```
1 unsigned int count_nodes(struct bst_node *node)
2 {
3 if(node)
4 return count nodes(node->left child) +
  ,Ï 1 + count_nodes(node->right_child);
5 else
6 return 0;
7 }
```
#### Funkcja count\_nodes()

Zaprezentowana na poprzednim slajdzie funkcja wylicza liczbę wę-złów bst używając algorytmu opisanego na slajdzie nr [32.](#page-36-1) Zwraca ona wartość typu unsigned int (liczba węzłów zawsze jest liczbą naturalną), a jako argument przyjmuje adres korzenia BST.

#### <span id="page-39-0"></span>Funkcje find minimum() i find maximum()

```
1 struct bst_node *find_minimum(struct bst_node *node)
2 {
3 while(node && node->left_child)
4 node = node->left_child;
5 return node;
6 }
7
8 struct bst_node *find_maximum(struct bst_node *node)
9 {
10 while(node && node->right child)
11 node = node->right child;
12 return node;
13 }
```
#### Funkcje find minimum() i find maximum()

Zlokalizowanie w BST węzła o najmniejszym kluczu jest proste. To skrajnie lewy węzeł. Podobnie jest ze znalezieniem węzła o największym kluczu — to skrajnie prawy węzeł. Pierwsza z zaprezentowanych funkcji wyszukuje węzeł o najmniejszym kluczu i zwraca jego adres. Jako argument przyjmuje przez parameter node adres korzenia BST. Zawarta w niej pętla while sprawdza, czy parameter node nie jest wskaźnikiem pustym i czy pole left\_child węzła przez ten parameter wskazywanego, też nie ma wartości null (wiersz nr 3). Jeśli oba wyrażenia są prawdziwe, to do node jest przypisywany adres zawarty we wspomnianym polu (wiersz nr 4), czyli po wykonaniu tej instrukcji node będzie wskazywał lewego potomka tego węzła. Pętla zakończy się, gdy znajdzie węzeł, który nie będzie miał lewego potomka. Fukcja find\_minimum() zwróci jego adres, bo będzie to skrajnie lewy węzeł bst (wiersz nr 5). Zwróćmy uwagę, że może ona zwrócić null tylko w jednym przypadku — gdy zostanie wywołana dla pustego BST.

#### Funkcje find minimum() i find maximum()

Funkcja find\_maximum() działa podobnie, ale w pętli while sprawdza, czy węzeł potencjalnie wskazywany przez node ma pole wskaźnikowe right\_child, które nie jest pustym wskaźnikiem. Jeśli tak jest, to w wierszu nr 11 przypisuje do node adres przechowywany w tym polu. Po zakończeniu pętli funkcja zwraca adres węzła wskazywanego przez node, gdyż jest to adres skrajnie prawego węzła BST, który zawiera maksymalny klucz.

#### <span id="page-42-0"></span>Funkcja locate()

```
1 struct bst_node *locate(struct bst_node *node, int
  → number)
2 \frac{1}{2}3 while(node && node->key != number)
4 if(node->key > number)
5 node = node->left_child;
6 else
7 node = node->right_child;
8 return node;
9 }
```
#### Funkcja locate()

Zadaniem funkcji locate() jest odnalezienie węzła o zadanym kluczu. Ten klucz jest przekazywany do niej przez parameter number, natomiast adres korzenia BST podstawiany jest pod parameter node. Funkcja zwraca adres znalezionego węzła lub wartość nulle, jeśli ten węzeł nie istnieje. Proszę zwrócić uwagę na podobieństwo pętli while zawartej w tej funkcji (wiersze 3–7), do analogicznej pętli z funkcji add\_node(). Tym razem jednak ta pętla posługuje się wskaźnikiem pierwszego poziomu. Jeśli ten wskaźnik nie jest pusty i wskazuje on na węzeł, który nie zawiera szukanego klucza (wiersz nr 3), to funkcja sprawdza (wiersz nr 4), czy klucz zawarty w tym węźle jest większy od poszukiwanego. Jeśli tak, to w node zapisywany jest adres lewego potomka węzła (lub null jeśli on nie istnieje), a w przeciwnym przypadku zapisywany jest adres prawego potomka (lub null jeśli on nie istnieje). Po zakończeniu pętli wartość wskaźnika node jest zwracana przez funkcję.

### Wyszukiwanie węzła o zadanym kluczu Efektywność

Zaletą bst jest czas wyszukiwania węzła o zadanym kluczu, który jest proporcjonalny do wysokości tego drzewa. Jeśli *kształt* BST jest zbliżony lub taki sam jak kształt pełnego drzewa binarnego, to jego wysokość można wyliczyć ze wzoru  $log_2(n)$ , gdzie *n* oznacza liczbe wszystkich węzłów BST.

#### <span id="page-45-0"></span>Funkcja remove\_bst\_nodes()

```
1 void remove_bst_nodes(struct bst_node **node)
2 {
3 if(*node) {
4 remove_bst_nodes(\&(*node)->left_child);
5 remove_bst_nodes(\&(*node)->right_child);
6 \qquad \qquad \text{free}(*\text{node});7 *node=NULL;
8 }
  9 }
```
#### Funkcia remove bst nodes()

Funkcja usuwająca wszystkie węzły drzewa binarnego działa zgodnie z algorytmem przechodzenia bst w porządku *postorder*, bo tylko on gwarantuje, że usuwanie rozpocznie się od liści. Dzięki temu nie ma niebezpieczeństwa, że do rekurencyjnych wywołań funkcji będą przekazane adresy nieistniejących pól. Należy również zadbać o to, aby we wskaźniku korzenia drzewa znalazła się wartość null po zakończeniu działania tej funkcji. Stąd w wierszu nr 8 funkcja przypisuje tę wartość do zdereferencjonowanego wskaźnika node. Taki zapis powoduje także, że ta wartość jest przypisywana wszystkim polom wskaźnikowym węzła, przed jego usunięciem, a ostatecznie zostanie przypisana także wskaźnikowi root.

#### <span id="page-47-0"></span>Usuwanie węzła z BST

Celem operacji usunięcia węzła z BST jest tak naprawdę pozbycie się z tej struktury danych określonego klucza. Wbrew pozorom jest to skomplikowana czynność. Funkcja, która ją implementuje musi uwzględniać cztery przypadki:

- <sup>1</sup> nie ma węzła o zadanym kluczu ta sytuacja zazwyczaj nie wymaga dodatkowych działań,
- <sup>2</sup> usuwany węzeł nie ma potomków węzeł można usunąć, ale należy pamiętać, aby odpowiedni wskaźnik w jego przodku ustawić na wartość nulle; jeśli jest on lewym potomkiem swojego przodka, to należy tę wartość nadać polu left\_child przodka, w przeciwnym razie, polu right\_child,
- <sup>3</sup> usuwany węzeł posiada jednego potomka należy przed usunięciem tego węzła zapisać adres jego potomka w odpowiednim polu wskaźnikowym przodka usuwanego węzła, według metody opisanej w poprzednim punkcie,
- <sup>4</sup> usuwany węzeł ma dwóch potomków jest to najtrudniejsza sytuacja; takiego węzła nie można po prostu usunąć; należy znaleźć inny węzeł w BST, który zostanie usunięty w jego zastępstwie.  $43/62$

#### Usuwanie węzła z BST

Wspomniany w ostatnim punkcie na poprzednim slajdzie inny węzeł, to węzeł będący następnikiem lub poprzednikiem tego, którego pierwotnie miała dotyczyć operacja usuwania. Następnik, to węzeł posiadający klucz bezpośrednio większy od klucza zawartego w oryginalnym węźle. Poprzednik zawiera zaś klucz bezpośrednio mniejszy od tego, który stanowi kryterium usunięcia. Poprzednikiem danego węzła jest skrajnie prawy węzeł w jego lewym poddrzewie, zaś następnikiem skrajnie lewy węzeł w prawym poddrzewie. Przed usunięciem należy klucz z poprzednika/następnika przenieść do węzła, który oryginalnie miał być usunięty.

W implementacji, która zostanie zaprezentowana usuwany będzie poprzednik węzła posiadającego dwóch potomków. Opis usuwania węzła z drzewa rozpoczniemy od funkcji, której zadaniem będzie wyizolowanie poprzednika węzła z drzewa. Następnie opisana zostanie funkcja implementująca obsługę wszystkich wymienionych wcześniej przypadków.

```
Funkcja isolate_predecessor()
```

```
1 struct bst_node *isolate_predecessor(struct bst_node
   \leftrightarrow **node)
2 {
3 while((*node)->right_child)
_4 node = \& (*node)->right_child;
5 struct bst_node *predecessor = *node;
6 *node = (*node) \rightarrow left child;7 return predecessor;
  8 }
```
#### Funkcja isolate\_predecessor()

Funkcja ta zwraca adres poprzednika węzła przeznaczonego do usunięcia. Jest ona wywoływana wyłącznie z poziomu funkcji usuwającej węzeł z BST, wtedy i tylko wtedy, gdy powinien być usunięty węzeł posiadający dwóch potomków. Jako argument jej wywołania jest przekazywany adres wskaźnika na lewego potomka (korzeń lewego poddrzewa) węzła do usunięcia. W pętli while (wiersze 3–4) funkcja przeszukuje lewe poddrzewo tego węzła kierując się w prawą stronę, aż znajdzie skrajnie prawy węzeł tego poddrzewa. Proszę zwrócić uwagę, na sposób użycia w niej wskaźnika na wskaźnik node. W każdej iteracji pętli zapisywany jest do niego adres pola, w którym przechowywany jest adres prawego potomka bieżąco wskazywanego węzła. Pętla zakończy się po znalezieniu węzła, który nie ma prawego potomka. Po znalezieniu poprzednika usuwanego węzła funkcja zapamiętuje jego adres w zmiennej lokalnej o nazwie predecessor (wiersz nr 5). Następnie, zapisuje ona adres znajdujący się w jego polu left\_child w zmiennej wskazywanej przez node (wiersz nr 6).  $46/62$ 

#### Funkcja isolate\_predecessor()

Poprzednik na pewno nie ma prawego potomka, ale może mieć lewego. Jeśli ten potomek istnieje, to jego adres zostanie zapisany w polu wskaźnikowym rodzica poprzednika, które do tej pory wskazywało na niego. Dzięki temu lewy potomek poprzednika nie zostanie utracony, być może wraz z całym swoim poddrzewem. Jeśli ten potomek jednak nie istnieje, to w polu wskaźnikowym przodka poprzednika zostanie zapisana wartość nullet, to także będzie prawidłowe — po usunięciu poprzednika jego rodzic nie będzie miał tego potomka. Po odłączeniu poprzednika z BST funkcja isolate\_predecessor() zwraca jego adres i kończy działanie (wiersz nr 7).

```
1 void delete_node(struct bst_node **node, int number)
2 \left( \begin{array}{cc} 2 & \end{array} \right)3 while(*node && (*node)->key != number)
4 if ((*node)->key > number)
5 node = \&(*node)->left child;
6 else
7 \text{ node } = \& (\text{*node}) \rightarrow \text{right\_child};8 if (*node) {
9 struct bst_node *node_to_delete = *node;
10 if(!node to delete->left child)
11 *node = (*node)->right_child;
12 else if(!node_to_delete->right_child)
13 *node = (*node)->left child;
14 else {
15 node to delete =
   ,Ï isolate_predecessor(&(*node)->left_child);
16 (*node)->key = node_to_delete->key;
17 }
18 free(node_to_delete);
19 }
20 } 48 / 62
```
Funkcja delete\_node() jest odpowiedzialna za usunięcie z BST węzła o określonym kluczu. Nie zwraca ona żadnej wartości, a jako argumenty przyjmuje adres wskaźnika na korzeń BST (przez pierwszy argument) oraz klucz, który ma mieć węzeł do usunięcia (drugi parameter). Proszę zwrócić uwagę, że pętla while (wiersze 3–7) jest dokładnie taka sama jak w funkcji add\_node(). Ma ona też takie samo zadanie — zlokalizować węzeł o zadanym kluczu. Jednakże, po jej zakończeniu, w wierszu nr 8 funkcja delete\_node(), w przeciwieństwie do add\_node(), sprawdza czy ten węzeł istnieje. Jeśli nie, to kończy zadanie — w BST nie ma węzła o zadanym kluczu i niczego nie trzeba usuwać. Jeśli jednak taki węzeł istnieje, to funkcja zapamiętuje w zmienne lokalnej node\_to\_delete jego adres (wiersz nr 9), a następnie sprawdza, czy nie istnieje jego lewy potomek (wiersz nr 10). Jeśli ten ostatni warunek jest spełniony, to może istnieć jeszcze jego prawy potomek, dlatego delete\_node() przypisuje do wskaźnika wskazywanego przez node adres przechowywany w polu right\_child węzła do usunięcia (wiersz nr 11).  $\frac{49}{62}$ 

W ten sposób odpowiednie pole wskaźnikowe jego rodzica (jeśli ma on rodzica) zacznie wskazywać na tego potomka. Jeśli jednak ten potomek w ogóle nie istniał, to odpowiednie pole wskaźnikowe rodzica węzła do usunięcia uzyska wartość nulle, która w tym przypadku też jest prawidłowa — rodzic po usunięciu węzła z poszukiwanym kluczem nie będzie miał już tego potomka.

Jeśli warunek w wierszu nr 10 nie był spełniony, to funkcja sprawdza warunek w wierszu nr 12, czyli czy nie istnieje prawy potomek węzła do usunięcia. Jeśli ten warunek jest spełniony, to wiadomo, że na pewno istnieje jego lewy potomek (bo nie był spełniony warunek w wierszu nr 10). W związku z tym funkcja delete\_node() zapisuje we wskaźniku, wskazywanym przez node, adres tego potomka (wiersz nr 13).

Jeśli oba warunki z wierszy nr 10 i 12 nie są spełnione, to oznacza, że węzeł do usunięcia ma dwóch potomków. W takim przypadku musi go zastąpić jego poprzednik.

Dlatego w wierszu nr 15 funkcja delete\_node() wywołuje funkcję isolate\_predecessor(), przekazując jej jako argument wywołania adres pola left\_child węzła, który oryginalnie miał zostać usunięty i zapisując jej wynik we wskaźniku node\_to\_delete (wiersz nr 15). Tym wynikiem jest adres poprzednika węzła do usunięcia. Następnie klucz z poprzednika zapisywany jest w węźle, który oryginalnie miał zostać usunięty (wiersz nr 16).

Niezależnie, który z opisanych przypadków wystąpi, delete\_node() wywołuje free() dla węzła wskazywanego przez node\_to\_delete i kończy działanie.

Następny slajd ilustruje prosty przypadek usuwania klucza, który znajduje się w węźle posiadającym dwóch potomków.

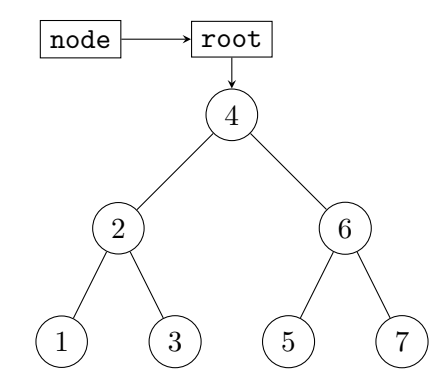

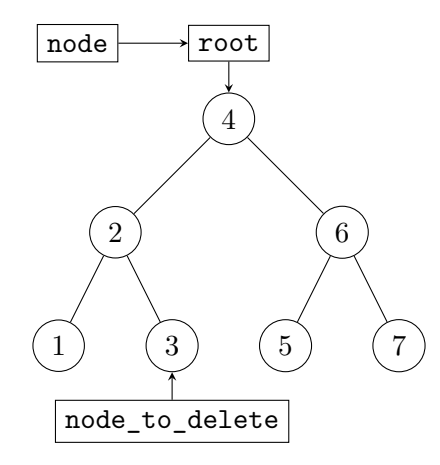

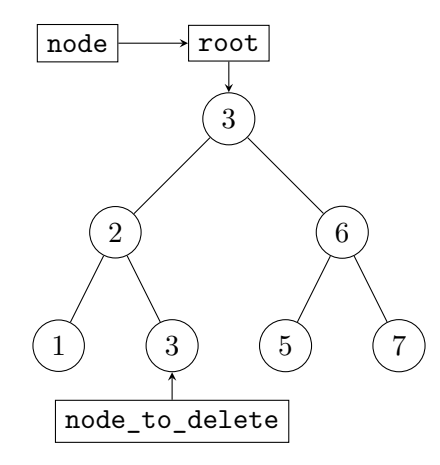

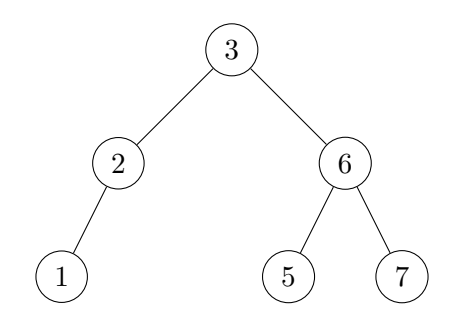

# <span id="page-60-0"></span>Funkcja main()

Część pierwsza

```
1 int main(void)
2 {
3 \quad \text{stand}(\text{time}(0));4 for(int i=0;i<10;i++)
5 add node(\&root, -10 + rand() \frac{9}{6} 21);
6 printf("Liczba węzłów w drzewie wyszukiwań binarnych:
   \rightarrow %u\n", count nodes(root));
7 print bst inorder(root);
8 puts("");
9 print_bst_preorder(root);
10 puts("");
11 print_bst_postorder(root);
12 puts("");
```
### Funkcja main() Część pierwsza

Na początku funkcji main() inicjowany jest generator liczb pseudolosowych (wiersz nr 3), a następnie w pętli for następuje próba dodania do drzewa 10 węzłów, których klucze są liczbami całkowitymi losowanymi z przedziału [*−*10*,* 10] (wiersze 4–5). Potem, w wierszu nr 6 wypisywana jest na ekranie liczba węzłów w BST, uzyskana dzieki funkcji count nodes(). W kolejnych wierszach uruchamiane są funkcje, które wypisują klucze przechowywane w BST w porządku, odpowiednio, *inorder*, *preorder* i *postorder*. Proszę zwrócić uwagę, że po każdym z tych wywołań uruchamiana jest funkcja puts() celem przeniesienia kursora do następnego wiersza na ekranie.

## Funkcja main()

Część druga

```
1 if(root) {
2 printf("Minimum: %d\n",
   → find minimum(root)->key);
3 printf("Maximum: %d\n",
   \rightarrow find maximum(root)->key);
4 }
5 int number to delete = -10+rand()%21;
6 printf("Liczba do usunięcia: %d\n",
   → number_to_delete);
7 struct bst_node *result = locate(root,
   → number_to_delete);
8 if(result)
9 printf("Liczba znajduje się w drzewie
   ,Ï wyszukiwań binarnych: %d\n", result->key);
10 else
11 puts("Liczby nie ma w drzewie wyszukiwań
   ,Ï binarnych.");
```
#### Funkcja main()

Część druga

W funkcji main() uruchamiane są także funkcje wyszukujące węzły o największym i najmniejszym kluczu (wiersze 1–4). Ponieważ zwracają one wartość null tylko wtedy, gdy zostaną wywołane dla psutego drzewa, to w wierszu nr 1 main() sprawdza, czy to drzewo nie jest puste. Jeśli warunek jest spełniony, to wskaźniki zwracane przez te funkcje mogą zostać od razu zdereferencjonowane i dzięki temu bezpośrednio można odczytać klucze przechowywane w węzłach przez nie wskazywanych (wiersze nr 2 i 3). Potem funkcja main() losuje klucz do usunięcia, który zapisuje w zmiennej lokalnej number\_to\_delete (wiersz nr 6). Ta liczba jest następnie wypisywane na ekranie i uruchamiana jest funkcja locate(), która stara się znaleźć węzeł zawierający taki klucz (wiersz nr 7). Jej wynik zapisywany jest w lokalnym wskaźniku result. Program sprawdza, czy nie jest on pusty (wiersz nr 8) i jeśli tak jest, to na potwierdzenie wypisuje klucz z węzła przez niego wskazywanego, a jeśli nie, to stosowany komunikat.  $\frac{56}{62}$ 

#### Funkcja main() Część trzecia

```
1 delete node(&root, number to delete);
2 printf("Drzewo po próbie usunięcia liczby
   \rightarrow %d. \n", number to delete);
3 printf("Liczba węzłów w drzewie wyszukiwań binarnych:
   \rightarrow %u\n", count nodes(root));
4 puts("Liczby w drzewie.");
5 print_bst_inorder(root);
6 puts("");
7 remove_bst_nodes(&root);
8 return 0;
9 }
```
#### Funkcja main() Część trzecia

Kolejną operacją na drzewie BST wykonywaną w funkcji main() jest usunięcie węzła o zadanym kluczu (wiersz nr 1). Potem program wypisuje komunikaty, o tym jaki klucz próbował usunąć (wiersz nr 2) i ile węzłów jest obecnie w drzewie (wiersz nr 3). Następnie wypisuje wszystkie klucze z bst w porządku *inorder* (wiersz nr 5). Dzięki temu porządkowi najłatwiej jest zauważyć, który klucz został z drzewa usunięty. Na koniec funkcja main() wywołuje remove bst\_nodes() celem usunięcia wszystkich węzłów z drzewa (wiersz nr 7) i kończy działanie (wiersz nr 8).

#### <span id="page-66-0"></span>Podsumowanie

Zaletą bst jest to, że operacje z nim związane mają czasową złożoność obliczeniową proporcjonalną do jego wysokości. Jeśli kształt tego drzewa jest zbliżony do drzewa pełnego, to wynosi ona  $log_2(n)$ , gdzie *n* jest liczbą węzłów w bst. Niestety, jeśli do takiego drzewa zostaną wstawione klucze, które już są posortowane rosnąco lub malejąco, to stanie się ono listą, a jego wysokość będzie wynosiła *n*. Aby uniknąć takich skrajnych przypadków stosuje się *drzewa wyważone*, takie jak avl lub czerwono-czarne. Większość operacji na bst można łatwo zdefiniować zarówno w postaci rekurencyjnej, jak i iteracyjnej (z użyciem pętli). Wyjątkiem jest przechodzenie przez drzewo i inne z nim powiązane operacje, które najwygodniej zrealizować w postaci rekurencyjnej.

#### Podsumowanie

Zwróćmy uwagę, że drzewa binarne mogą reprezentować także wyrażenia arytmetyczne i wtedy nazywamy je *drzewami arytmetycznymi*. Jeśli wypiszemy zawartość węzłów takiego drzewa w porządku *inorder*, to otrzymamy wyrażenie w notacji infiksowej. Jeśli zrobimy to samo używając porządku *preorder*, to uzyskamy wyrażenie w Notacji Polskiej, a jeśli z użyciem porządku *postorder*, to wyrażenie w Odwrotnej Notacji Polskiej.

[Zakończenie](#page-68-0)

?

## <span id="page-68-0"></span>Pytania

[Zakończenie](#page-68-0)

#### **KONIEC**

# Dziękuję Państwu za uwagę!